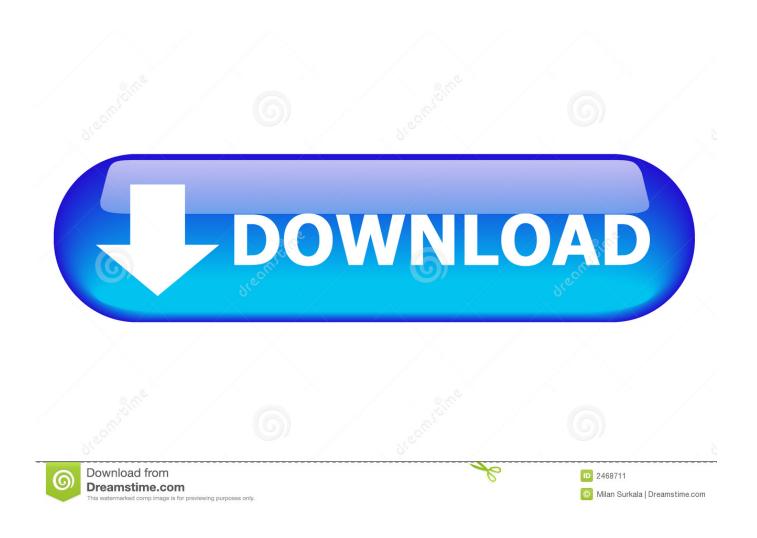

How To Make A Auto Clicker For Mac

1/5

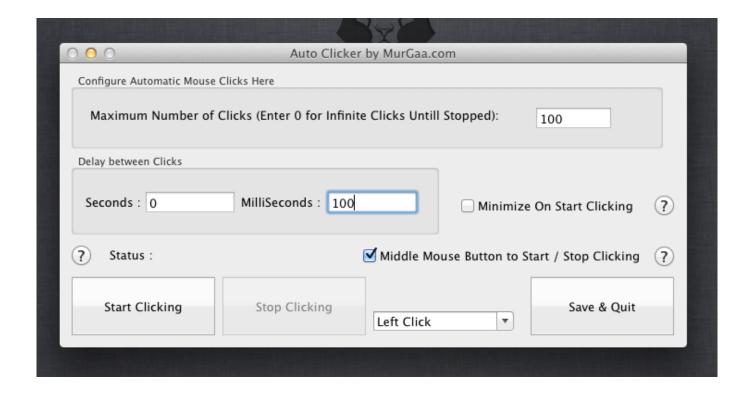

How To Make A Auto Clicker For Mac

2/5

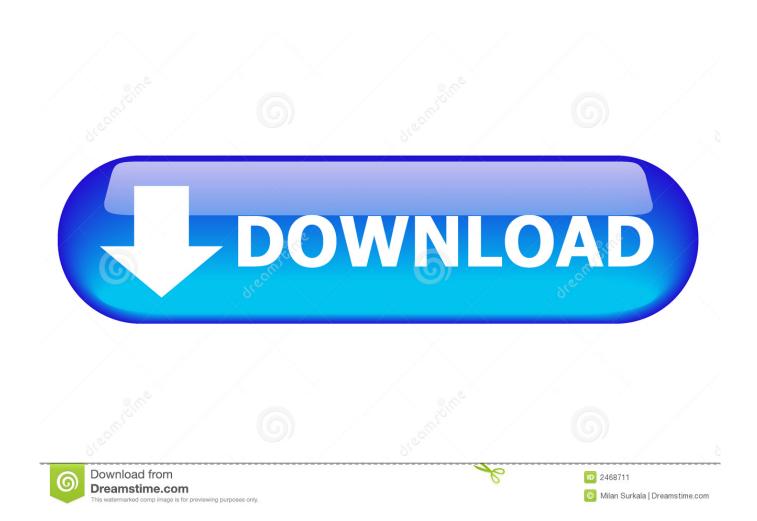

The clicker will automate that function for you The download process and user guide for MAC in discussed here.. Install the files and launch the clicker The user-interface of the clicker is not complicated.

- 1. make auto clicker
- 2. how to make auto clicker faster
- 3. how to make auto clicker work in game

Select the type of clicking you want be it left click, right click, or a double click.. Download Auto Clicker For Mac First of all click on the Download button that is provided above in this guide.

## make auto clicker

make auto clicker, make auto clicker batch file, how to make auto clicker faster, how to make auto clicker on iphone, how to make auto clicker work in game, how to make auto clicker in python, how to make auto clicker on razer synapse, how to make auto clicker macro razer synapse, how to make auto clicker logitech, how to make auto clicker macro, make an auto clicker python, make more auto clicker, make money auto clicker, make auto mouse clicker <a href="Unduh Aplikasi Android Gratis Cara Epsxe Email">Unduh Aplikasi Android Gratis Cara Epsxe Email</a>

This Mac Auto Keyboard Software works on mac OS X Intel 64 bit versions of Mac OS X 10. <u>Elements of airplane performance pdf viewer</u>

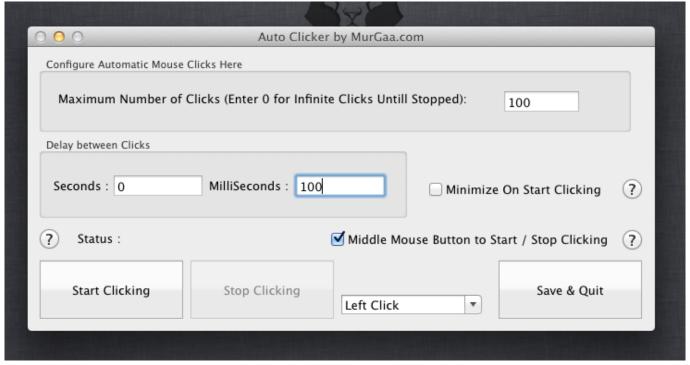

download Cs Game For Pc torrent

## how to make auto clicker faster

## dukh dasan lage ta tera mp3 free

A parameter called Auto Stop can be set to stop clicking after a certain number of clicks or a time limit. Just download the software, install it How to activate or click on a web link within a presentation If I am viewing a powerpoint presentation, what

buttons do I push in order to make the cursor become able to click on that underlined website within the powerpoint presentation in order to open in up?How to Download an Auto Clicker for MacSeveral auto clickers can be downloaded and used on your Macs.. com While the first auto clicker is free to download and widely used by people, the latter, even though it says it is free to download, requires a nominal payment.. However, the service provided by the latter has also been reviewed to be of good quality. Win32 Disk Imager For Mac Download

## how to make auto clicker work in game

Adobe Illustrator Downloads For Mac

You will have to select the click interval between two consecutive clicks and select a location on the screen where you want the clicker on click.. 6 onwards Lion, Snow Leopard, Mountain Lion, Tiger and other Mac OS X users can try out this Mac Keyboard Automation software for free.. advanced-mouse-auto-clicker com/mac-auto-clicker html) and Auto Clicker for Mac by Murgaa.. Under this table, you will find another button labeled as Download Auto Clicker.. They are more personalised to Mac commands and configurations Once you download an auto clicker for your Mac, you will not need to worry about repetitive clicking on the screen.. As you visit the two sites, the download button will appear on your screen Click on it and download the set-up files in the directory you want to. e828bfe731 Unduh Kamera Depan Belakang Cara Instagram Di Hp Oppo

e828bfe731

Opengl Driver Download Xp

5/5